## **Cadastro de Marcação (CCESN145A)**

Esta documentação é válida para a versão 7.3 do Consistem ERP.

## **Pré-Requisitos**

Não há.

## **Acesso**

Módulo: Entradas - Estoques

Grupo: Cadastros das Notas Fiscais de Entrada

[Marcação \(CCESN145\)](https://centraldeajuda.consistem.com.br/pages/viewpage.action?pageId=317245735)

Botão **Novo**

## **Visão Geral**

O objetivo deste programa é realizar o cadastro de informações diversas sobre a marcação no documento fiscal.

Esta tela é composta por:

[Aba Dados Gerais \(CCESN145ATAB1\)](https://centraldeajuda.consistem.com.br/pages/viewpage.action?pageId=317245173)

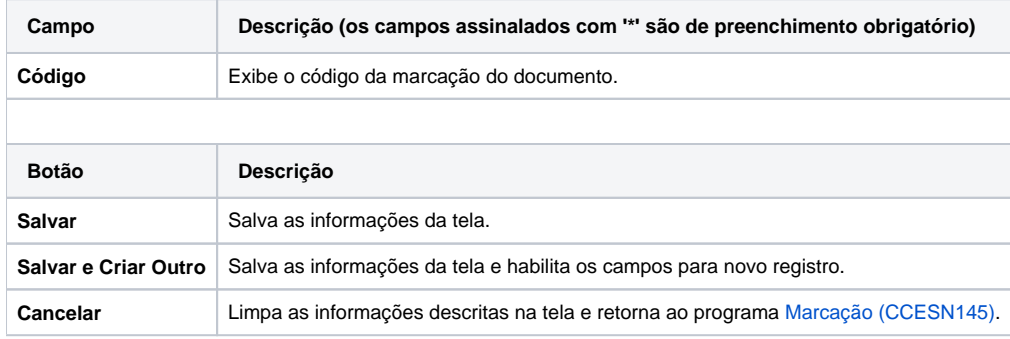

Atenção

As descrições das principais funcionalidades do sistema estão disponíveis na documentação do [Consistem ERP Componentes.](http://centraldeajuda.consistem.com.br/pages/viewpage.action?pageId=56295436) A utilização incorreta deste programa pode ocasionar problemas no funcionamento do sistema e nas integrações entre módulos.

Exportar PDF

Esse conteúdo foi útil?

Sim Não